The good news is that there are tools online that can help you repair it. One great way to repair Advanced SystemCare crack is to use a free online scanner. An online scanner has the ability to scan your computer and find the problems in it that you may not have noticed. Cracking Adobe Photoshop is not as straightforward as installing it. It requires a few steps to bypass the security measures that are in place. First, you must obtain a cracked version of the software from a trusted source. Once you have downloaded the cracked version, you need to disable all security measures, such as antivirus and firewall protection. After this, you need to open the crack file and follow the instructions on how to patch the software. Once the patching process is complete, the software is cracked and ready to use.

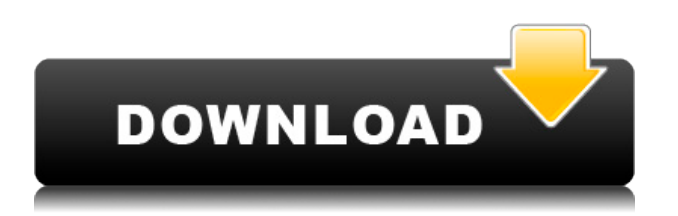

But, alas, that last thought was a brief welcome to a very long day of trying to get things to work with this new program. At this juncture, I will shake off the remaining confusion with some "accessories" to discuss the digital tools from the in-between world of CS6. Of course, it is called Photoshop. And, we do want to keep things that way, right? C'mon Adobe, after all, you just need ideas, creativity, inspiration and curiosity to reach the next level. What stands in the way? Nothing. Everything. Adobe, this is all about enhancing your creativity? You just can't be serious, can you? After all, haven't you heard the news? Creativity is dead, long live the peroxide. I wouldn't bet my last brownie on what the future holds. Pah. But Photoshop is not dead. It just got a lot more demanding than ever before. And with each new version, you can anticipate an increase in complexity. The disconnect here is that when you upgrade to a new Photoshop (rather than Lightroom), you don't simply get higher-powered computer resources for your Photoshop to run on. You also get a very different experience. Whether you like it or not, Photoshop has become a very stable, reliable program to use. Canon's Labo digital SLR testing system, which debuted at a press event Monday, features a Compact Flash card slot and a USB data cable. The system will be available later this year for \$2,000, with a minimum list price of \$1,800 for the digital SLR alone. The camera uses a hybrid sensor design, incorporating a 35-megapixel full-frame CMOS sensor alongside a CompactFlash memory card slot for up to 64GB of image storage. "It's a full-frame sensor, but our thinking is the full-frame sensor is one modular piece of data storage," says David M. Merrill, president and CEO of Canon U.S.A. "We think the sensor is a jack of all trades, it will accept all kinds of data streams, modem data streams, USB, HDMI, control data, whatever you want to put in there, and and so it is a full-frame sensor, so you won't lose any resolution. But it can be reconfigured to work in any mode or any combination of modes that you have asked it to do. It is modular. It has an embedded memory module that's built into the sensor and you can adjust it to read data via USB from the memory card in the camera, or you can adjust it to read data from an external memory card, which is designed to be the same CompactFlash card used in current Canon digital cameras."

## **Download free Adobe Photoshop 2020Product Key Full With Keygen x32/64 2022**

We considered a number of options, such as producing a new camera app using native code, or building the "set-up" of the app as a static site with scripts to dynamically generate the app on the fly. Each of these had a clear payoff, but none was feasible from a technical and user experience standpoint. We wanted a design workable on phones that would have some accessibility without compromising the user experience in seeking quality content. We ultimately chose the web over its battery-draining native app, and instead built the "set-up" as a container. It's part of our web service. Then, we modified and modernized the experience that already exists in Photoshop's iOS Lightroom app to work on the web. Photo editing has always been at the core of the creative platform from which we build Adobe Creative Cloud products. In our vision, the interest in the core photo editing experience should not belong to an app. It should be an experience that can be applied to anywhere that allows for access to the internet. When you're starting out, the most important thing to consider is that you need something that focuses specifically on the creative process. Have a look at the major subjects available to you—digital art, photo editing, drawing, illustration—and see what they offer, and what sort of application they're designed for. You'll soon realize that Photoshop doesn't offer everything you hoped it would; for example, it's not a good replacement for a drawing tablet, which gives you the ability to make intricate details when drawing. Photoshop's primary purpose is not for designing but for editing, at which it is phenomenal. 933d7f57e6

## **Download free Adobe Photoshop 2020Activation Code With Key [Mac/Win] [32|64bit] {{ New! }} 2023**

For example, the feature that allows images to be automatically cropped and resized for mobile devices leverages the deep learning capabilities of the Sensei AI platform to automatically detect the type of device and, based on the device codec, adjust a user's selection to ensure crisp, sharp results. By using AI, Photoshop now has a one-click option to clone images using Photoshop's Content Aware Fill, eliminating the need to manually replace one image with another of the same size. More than just a new set of features, Photoshop is today getting smarter, more collaborative and easier-to-use. Share for Review makes it easy to collaborate on projects without leaving Photoshop, so everyone involved The Adobe Creative Cloud subscription provides perpetual access to the latest version of Photoshop, and users can install the software to as many computers as desired, whether at home or the office. To streamline the workflow, users can import, edit, and export files directly from their browsers in the Photoshop mobile app ( free (link not current for now). As the app was created for iOS and Android – the software is optimized for touchscreens. Further bolstering enhancements to the software's capabilities, Adobe Cloud is far easier to use, so users can upload images from the cloud directly to a project. Users can also send assets to clients or colleagues via email, which is now easier to do with a button-less workflow. The well-traveled Lightroom product now has a powerful new feature for better managing multi-camera photos and videos. As a major update, Adobe Camera Raw 9.7 was released today (it is now available on desktop and mobile devices, and there's a new Lightroom CC export to Lensbaby files option) to bring powerful new RAW processing features, including lens correction and film emulation for formats like 16mm, 120, and 8mm, as well as sophisticated, industry-standard lens profiles based on Zeiss and Sigma, as well as Lensbaby lenses.

adobe photoshop brushes free download cc adobe photoshop bittorrent free download adobe photoshop book pdf free download in english adobe photoshop basic version free download adobe photoshop book pdf free download in hindi adobe photoshop business card templates free download adobe photoshop bridge free download adobe photoshop highly compressed free download adobe photoshop home edition free download download photoshop cc 2015 64 bits

Adobe Photoshop Elements Smart is a smart app for editing, organizing, and creating new content online. With free access to its online web services, you're able to organize and edit high-resolution, professional-grade photographs, edit high-resolution photographs, and create and edit animated videos. Nuance Character Recognition 2016 – This feature makes it easy to create professionalquality character recognition solutions. It can be effective for annotations and processing batch PSD files by using 'Wavelet AutoCorrect.' It also integrates with other services such as Adobe Acrobat Pro and Adobe FrameMaker. Adobe After Effects – With this, you are able to edit and import footage into your video projects. You can use specific effects and devices to bring out your videos in a professional way, and export and render your finished videos to a wide variety of formats. It includes a feature that lets you access XML data from other media. Adobe Distance – This tool helps you edit to an instant Split Screen by creating easy to use creations and styles for the most common split screen video projects. With this feature, you can create simple and automated Split Screen presets, in the form of a library that resides within the After Effects app. Adobe Color – Once you import your images, you can use filters and adjustments to analyze and enhance them. In addition, you can use Color Balance tools to correct white, black & gray tones in your photos.

The software lets you to use the pictures and images of your choice for a number of different purposes. You can either use it for creating or editing photographs. For example, in order to create a new image, you can pick a template, provide the dimension, and much more and then save it as a new image. It has multiple tools to help you to edit the images. There are multiple tools for resizing, placing, rotating, zooming. You can add borders to make it look better and also crop it. There are many tools to adjust the colours, contrast, and brightness, and so on. It also lets you to create and mix different layers to make the images more attractive to the eye. Photoshop works in a right-to-left and sometimes user-overwrites anything. It takes a single image and several objects and merging them along with the help of a variety of tools. As you can imagine, Photoshop is one of the applications that are quite complex. But photographers gain inspiration from this software to another level. Part of the updated Filters workspace is new Lenses, which are a set of presets for different lenses and lenses, including soft focus, fresnel, and even light painting. Available on the camera sensor and graphics tablet (Accessories > Lenses > Add New Lens > Add Lens in Photoshop), you can alter your photo's look almost instantly with the click of a button. For example, you can turn a lunchtime selfie into an old-looking photograph. Choose preset options, such as sunrise, sunset or city night to go out with a bang – or to embrace the selfie and change it to something altogether different.

<https://techplanet.today/post/ms-dhoni-the-untold-story-in-tamil-hd-1080p> [https://new.c.mi.com/ng/post/78642/Giveaway\\_IObit\\_Driver\\_Booster\\_7\\_Key\\_Free\\_TOP\\_180\\_D](https://new.c.mi.com/ng/post/78642/Giveaway_IObit_Driver_Booster_7_Key_Free_TOP_180_D) [https://new.c.mi.com/ng/post/80129/Office\\_2013-2019\\_C2R\\_Install\\_644\\_Lite\\_-\\_Install\\_Mi](https://new.c.mi.com/ng/post/80129/Office_2013-2019_C2R_Install_644_Lite_-_Install_Mi) [https://new.c.mi.com/ng/post/78511/Download\\_CRACKED\\_Microsoft\\_Office\\_365\\_Ita\\_Crack\\_To](https://new.c.mi.com/ng/post/78511/Download_CRACKED_Microsoft_Office_365_Ita_Crack_To) [https://new.c.mi.com/global/post/489896/HD\\_Online\\_Player\\_Kick\\_2\\_2015\\_Dual\\_Audio\\_720p\\_Mkv](https://new.c.mi.com/global/post/489896/HD_Online_Player_Kick_2_2015_Dual_Audio_720p_Mkv) [https://new.c.mi.com/my/post/476324/Tamil\\_Dubbed\\_The\\_Attacks\\_Of\\_26\\_11\\_Movies\\_Free\\_Down](https://new.c.mi.com/my/post/476324/Tamil_Dubbed_The_Attacks_Of_26_11_Movies_Free_Down) <https://techplanet.today/post/mugen-hentai-chars> <https://techplanet.today/post/qualnet-52-crack-patched-12> [https://techplanet.today/post/life-hurts-a-doctors-personal-journey-through-anorexia-download-epub](https://techplanet.today/post/life-hurts-a-doctors-personal-journey-through-anorexia-download-epub-mobi-pdf-fb2-top)[mobi-pdf-fb2-top](https://techplanet.today/post/life-hurts-a-doctors-personal-journey-through-anorexia-download-epub-mobi-pdf-fb2-top)

<https://techplanet.today/post/gi-pipe-fittings-catalogue-pdf-download-link>

Whether you want to smooth the skin, clear the air, or blend with the background, Photoshop now offers intuitive tools for making targeted adjustments to images. Plus, you can use the Adjustment Brush to remove objects, make selections, or change the way layers interact. Finally, Photoshop now makes it possible to use layers to combine multiple photos into a single image. With these powerful new editing tools, you can create professional-quality images without having to hire a photo editor. The Settings section is also referred to as Tools. It's where you set up all your tool options, and includes options such as the development tools the user can activate, settings for the shape tools, a brush tool customizations menu, and settings for the color palette. To access the Options submenu, you can either press *Command + I* on a keyboard or select the Tool Options command directly. The next menu in Photoshop is the Tool Controls menu. This menu lists all tool settings, while also offering settings to manage the tools that are currently open in Photoshop. The Tool Providers menu in Photoshop is where you can enable or disable tool providers from Photoshop. The properties palette contains all the information that is necessary to manage your tools, from the brush tool to the direct selection tools. To access the Properties palette, go to *Window* and then choose *Properties*.

This palette is where you can change color, subtle brushes, or change properties on a pre-set list of brushes.

This version of Adobe Photoshop has a number of new features. Among them are the Content-Aware Fill, In-Place Correction, and powerful image-tracking capabilities. The Adobe Camera Raw 7.5 update introduced new camera profile preview functionality. New features in the Photomerge panel include Exposures and Match Color panel settings. The new content-aware fill tool can replace a part of an image with one of the same color. It's ideal for replacing a part of an image with a texture that has a similar color. The Interactive, Ray-Bans, and Lightroom filter effects in the Adjuster section can create odd, playful, and sometimes surreal images that you can use on photos from your collection. New features in One of the most used features of Photoshop is the image healing tool. This feature helps to replace an area of the image which is damaged or different from the rest of the image. It copies the surrounding area and places it where the damaged area is located. It works with areas of the damaged area that aren't blocked out. This works well with traveling to move around the image. The most famous feature of Adobe Photoshop is the **stingray tool**. This tool is a circle with an X or  $a +$  mark inside of the circle. In a circle of Photoshop, the  $+$  mark means that the halo is in the move to the place where the selected layer or the pixel needs to move. The halo is named halo because it probably resembles the Andelopithecus hominid. Heterochromia iridium, which is the term used for the first birth of a human twin to be born without visible birth line is also due to halo. For the reason, the feature of Photoshop is named halo.